Документ подписан простой электронной подписью Информация о владельце: ФИО: Смирнов Сергей Николаевич Должность: врио ректора Дата подписания: 29.09.2022 15:55:13 Уникальный программный ключ: 69e375c64f7e975d4e8830e7b4fcc2ad1bf35f08

Министерство науки и высшего образования Российской Федерации ФГБОУ ВО «Тверской государственный университет»

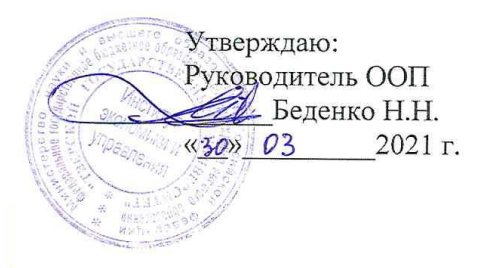

Рабочая программа дисциплины (с аннотацией)

Моделирование бизнес-процессов

Направление подготовки 38.03.02 Менеджмент

> Профиль Маркетинг

Для студентов 2 курса очной формы обучения

Составитель: Цветков И.В., д.т.н.

Тверь, 2021

## **I. Аннотация**

#### **1. Цель и задачи дисциплины**

Целями освоения дисциплины «Моделирование бизнес-процессов» является научить студентов основным понятиям о показателях процессов, обработке результатов измерения процессов и определении числа измеряемых параметров, понятиям об анализе процессов, логическому анализу, анализу соблюдения методологии описания и ошибок процессов, анализу результатов моделирования и данных мониторинга процессов.

Дисциплина «Моделирование бизнес-процессов» должна обеспечить способность видеть и выделять процессы из деятельности организации. Она должна обеспечить формирование аналитического мышления, и навыков процессного бизнес анализа.

Задачами освоения дисциплины являются:

 Познакомить студентов с основными понятиями и положениями моделирования бизнес-процессов;

 Сформировать навыки постановки цели и формулирования задач, связанных с реализацией профессиональных функций;

 Подготовить студента к профессиональной организационноуправленческой, планово-экономической, проектно-аналитической и конкретно- исследовательской деятельности в сфере управления в соответствии с фундаментальной и специальной подготовкой;

 Дать целостное представление о проектной деятельности в профессиональной сфере, построения и использования моделей для описания и прогнозирования различных явлений, осуществления их качественного и количественного анализа;

 Выработать умение работы в коллективе, навыки кооперации с коллегами;

 Сформировать навыки работы с информацией из различных источников и проводить анализ архитектуры предприятия.

# **2. Место дисциплины в структуре ООП**

Дисциплина «Моделирование бизнес-процессов» относится к обязательной части учебного плана по направлению подготовки 38.03.02 Менеджмент профиль «Управление в организации».

В логическом и содержательно-методическом контексте дисциплина «Моделирование бизнес-процессов» взаимосвязана с другими частями образовательной программы, в частности с дисциплинами: Экономическая теория, Теория организации, Организационное поведение и др.

Освоение дисциплины «Моделирование бизнес-процессов» является предшествующим для проведения всех типов производственной практики, предусмотренных учебным планом, а также для изучения дисциплин: Теория

и практика управления, Документационное обеспечение управления в цифровой среде, Интеллектуальный анализ данных и др.

### **3. Объем дисциплины:** 5 зачетных единицы, 180 академических часов, **в том числе для очной формы обучения:**

**контактная аудиторная работа:** лекции 34 часа, практические занятия 34часа;

**самостоятельная работа:** 85 часов, контроль 27 часов

#### **4. Планируемые результаты обучения по дисциплине, соотнесенные с**

#### **планируемыми результатами освоения образовательной программы**

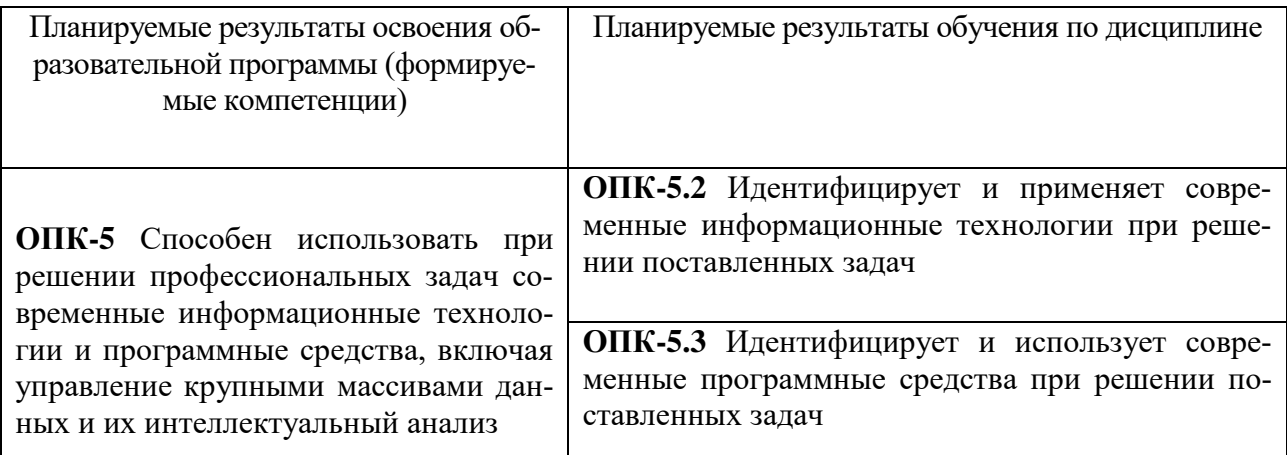

# **5***.* **Форма промежуточной аттестации и семестр прохождения:**

по очной форме обучения – экзамен, 3 семестр.

#### **6. Язык преподавания:** русский**.**

# **II. Содержание дисциплины, структурированное по темам (разделам) с указанием отведенного на них количества академических часов и видов учебных занятий**

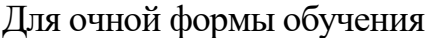

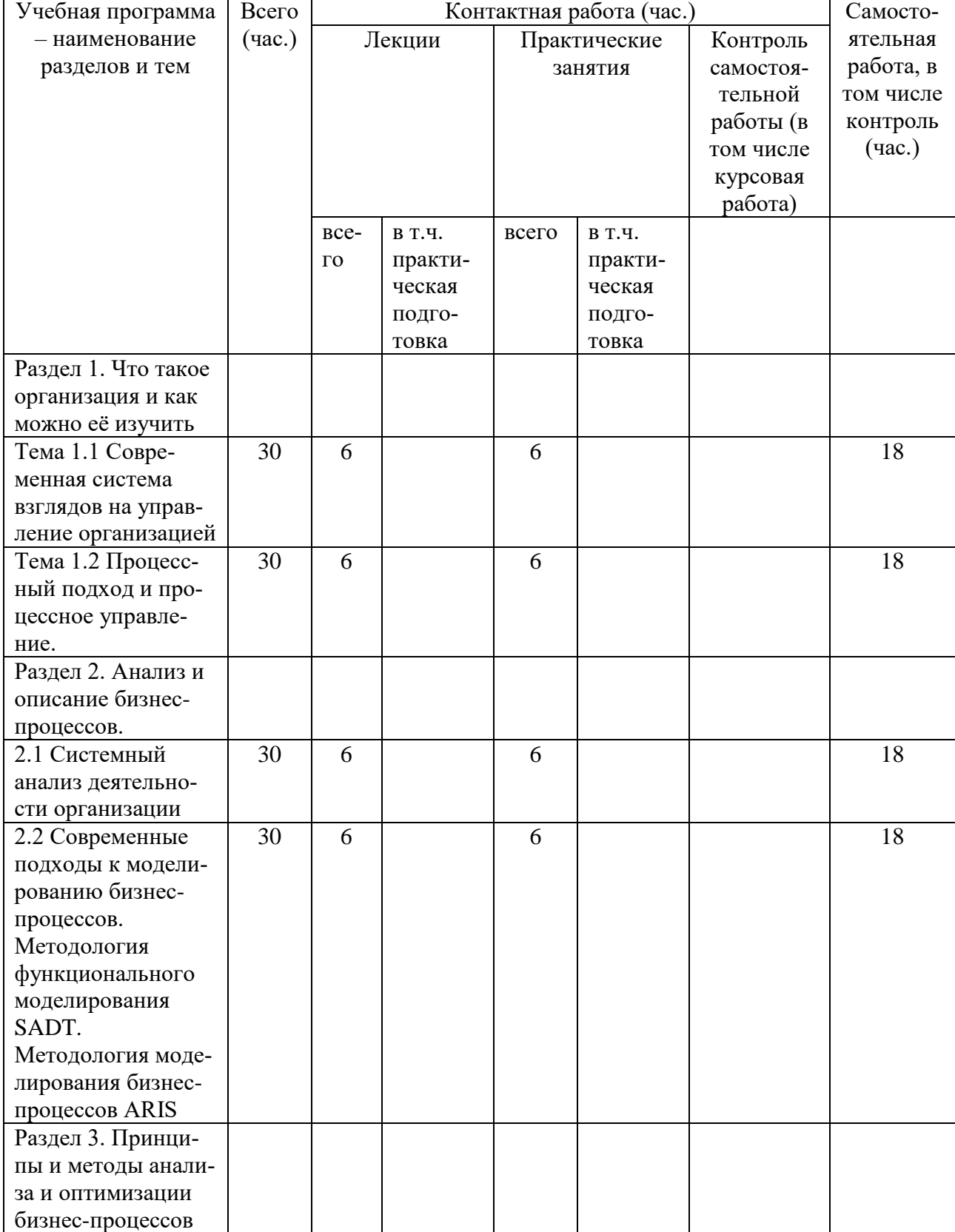

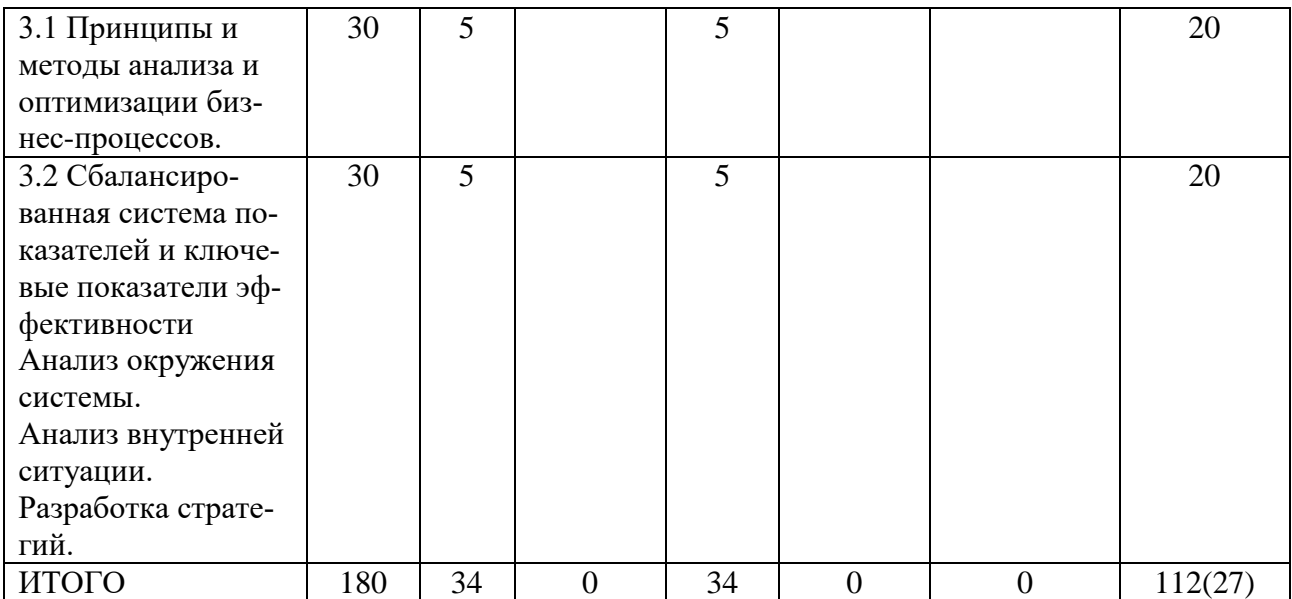

# **III. Образовательные технологии**

Для реализации ООП и повышения качества образования, мотивационной сотавляющей обучающихся в образовательном процессе используются современные образовательные технологии.

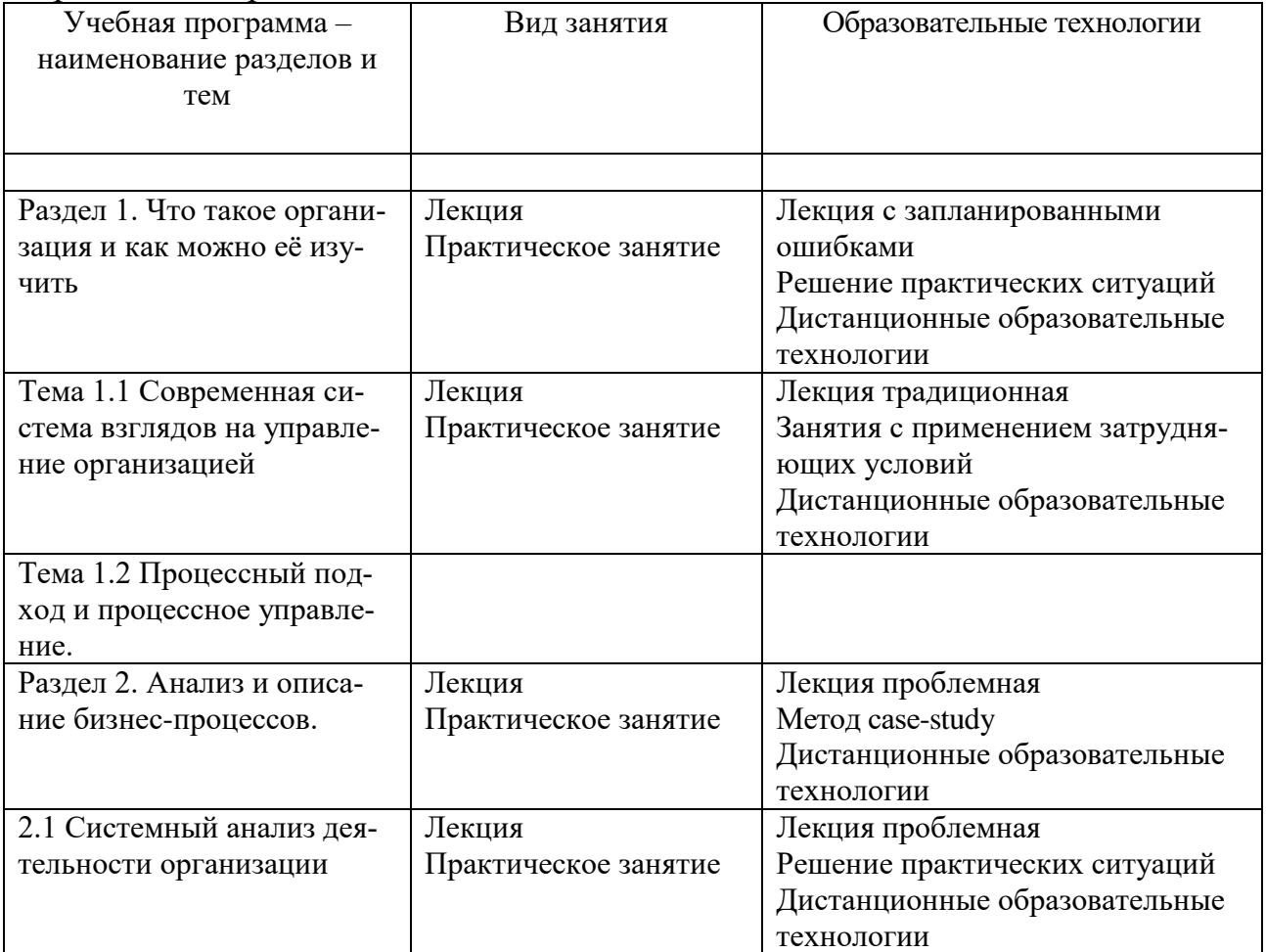

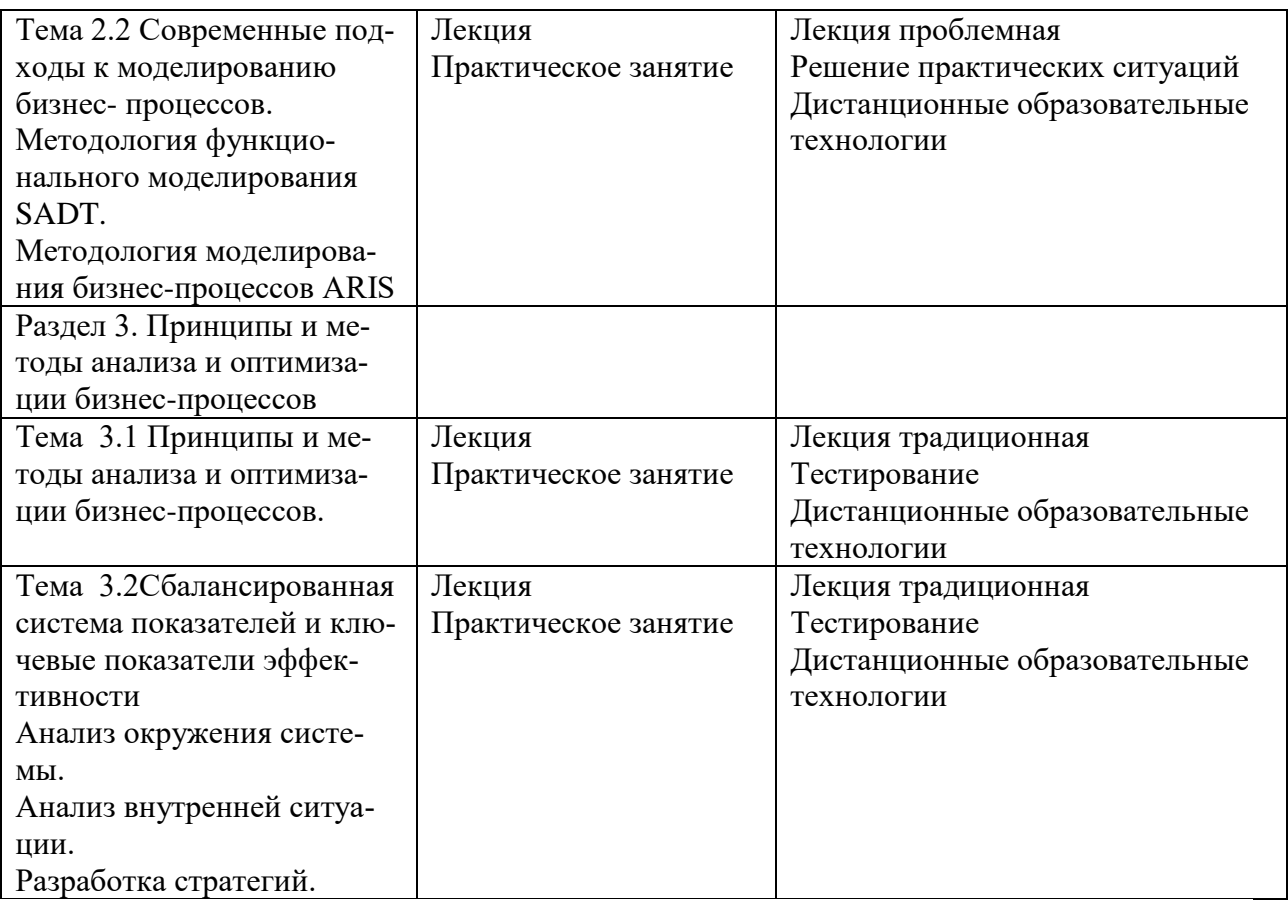

Все виды занятий могут осуществляться в очном формате в аудиториях, лабораториях и других помещениях, в режиме электронного обучения, а также с применением дистанционных образовательных технологий.

Под электронным обучением понимается организация образовательной деятельности с применением информации, содержащейся в базах данных, и обеспечивающих ее обработку информационных технологий, технических средств, информационно-телекоммуникационных сетей, направленных на организацию и повышение качества взаимодействия обучающихся и преподавателей.

Под дистанционными понимаются образовательные технологии, реализуемые в основном с применением информационно-телекоммуникационных сетей при опосредованном (на расстоянии) взаимодействии обучающихся и преподавателей.

В режиме электронного обучения и в случае применения дистанционных образовательных технологий обучающимся предоставляется доступ к электронной информационно-образовательной среде ТвГУ независимо от места их нахождения.

**IV. Оценочные материалы для проведения текущей и промежуточной аттестации**

> *Оценочные материалы для проведения текущей аттестации*

В связи с тем, что оценочные материалы должны обеспечивать возможность объективной оценки уровня сформированности компетенций, в рамках текущей аттестации включены: контрольные вопросы, тематика электронных презентаций, тематика для составления кроссвордов, типовые casestudy, типовые тестыи др.

#### *Контрольные вопросы:*

1. Сущность и практическое применение моделирования бизнес-процессов.

2. Модели, связи и объекты.

3. Инструменты моделирования бизнес-процессов.

4. Сущность методологии моделирования бизнес-процессов.

5. Сущность методологии ARIS.

6. Основы моделирования бизнеса в ARIS.

7. Идентификация (выделение) и основные характеристики бизнеспроцессов.

8. Классификация бизнес-процессов. Правила выделения основных бизнеспроцессов.

9. Классификация бизнес-процессов. Правила выделения вспомогательных бизнес-процессов.

10. Интерфейсные отношения бизнес-процессов.

11. Правила выделения бизнес-процессов. Влияние организационной формы управления.

12. Правила выделения бизнес-процессов. Влияние системы финансового учета затрат. Влияние документирования процессов.

13. Назначение владельцев процесса.

14. Организация моделирования бизнес-процессов.

15. Основные принципы моделирования бизнес-процессов.

16. Технологическая сеть моделирования бизнес-процессов. Шаблоны разработки миссии и формирования бизнесов.

17. Технологическая сеть моделирования бизнес-процессов. Шаблоны формирования основных бизнес-функций, зон ответственности и потокового процессного описания.

18. Понятие организации.

19. Функционально-ориентированная и процессно-ориентированная организация.

20. Аппарат управления организацией.

21. Организационная структура предприятия на основе управления бизнеспроцессами.

22. Основы документирования бизнес-процессов.

23. Двухшаговая процедура документирования бизнес-процессов.

24. Разработка регламентов бизнес-процесса.

25. Контроль исполнения регламента выполнения бизнес-процесса.

26. Необходимость, методы и последовательность диагностики бизнеспроцессов.

27. Анализ ключевых количественных показателей бизнес-процесса.

28. Анализ ключевых качественных показателей бизнес-процесса.

29. Сущность методов имитационного моделирования бизнес-процессов.

30. Требования и особенности имитационного моделирования бизнеспроцессов.

31. Основные этапы имитационного моделирования бизнес-процессов.

32. Основные типы имитационных моделей бизнес-процессов.

33. Методы формализации моделирования процессов в имитационных системах: системы массового обслуживания, язык моделирования GPSS.

34. Методы формализации моделирования процессов в имитационных системах: Кусочно-линейные агрегаты, сети Петри.

35. Имитационное моделирование в ARISSimulation.

36. Сущность и этапы совершенствования бизнес-процессов.

37. Современные методы анализа и оптимизации бизнес-процессов: устранение неэффективных процедур, распределение ответственности за выполнение бизнес-процесса и делегирование полномочий по принятию решений.

38. Современные методы анализа и оптимизации бизнес-процессов: связывание параллельных работ, фиксирование информации у источника и включение обработки информации в реальную работу.

39. Современные методы анализа и оптимизации бизнес-процессов: сущность метода Ресурсные и операционные драйверы.

40. Современные методы анализа и оптимизации бизнес-процессов: качественные показатели процесса и драйверы издержек.

41. Современные методы анализа и оптимизации бизнес-процессов: временной анализ.

42. Стоимостной анализ функций.

# *Шкала оценки ответов на контрольные вопросы:*

 Тема раскрыта с опорой на соответствующие понятия и теоретические положения и практику применения в организации – 2 балла.

 Терминологический аппарат не всегда связан с раскрываемой темой, практика применения малочисленна – 1 балл.

Ответ свидетельствует о непонимании вопроса – 0 баллов.

# *Тематика электронных презентаций:*

- 1. Основные этапы имитационного моделирования бизнес-процессов.
- 2. Основные типы имитационных моделей бизнес-процессов.
- 3. Методы формализации моделирования процессов в имитационных системах: системы массового обслуживания, язык моделирования GPSS.
- 4. Методы формализации моделирования процессов в имитационных системах: Кусочно-линейные агрегаты, сети Петри.
- 5. Имитационное моделирование в ARISSimulation.
- 6. Сущность и этапы совершенствования бизнес-процессов.
- 7. Современные методы анализа и оптимизации бизнес-процессов: устранение неэффективных процедур, распределение ответственности за

выполнение бизнес-процесса и делегирование полномочий по принятию решений.

#### *Шкала оценки презентаций:*

 Тема раскрыта с опорой на соответствующие понятия и теоретические положения, презентация полностью соответствует требованиям - 2 балла.

 Терминологический аппарат непосредственно слабо связан с раскрываемой темой, имеются недостатки в составлении и оформлении презентации – 1 балл.

 Допущены фактические и логические ошибки, свидетельствующие о непонимании темы, имеются недостатки в составлении и оформлении презентации – 0 баллов.

#### *Типовые кейсы*

# **КЕЙС – СИТУАЦИЯ №1**

Компания ищет спасение в создании системы резервирования билетов.

Компания GreyhoundLinesInc., расположенная в Далласе, штат Техас, долгое время была ведущей компанией по трансконтинентальным автобусным перевозкам в США. Однако доля компании в пассажирских перевозках между штатами за период 1960 – конец 90-х годов упала с  $30\%$  до 6%, поскольку увеличилось число автомобилей в личном пользовании и уменьшились цены на авиационные перевозки. Ниже приведена хронология событий, отражающая сложности, с которыми столкнулась компания.

Июль 2018 года

Франк Шмедер (FrankSchmieder) становится главным исполнительным директором компании. Шмедер имеет репутацию умного, но непостоянного в своих решениях руководителя. Представители профсоюза приветствовали его, особенно им понравилось, что он иногда сам водит автобус.

Главным финансистом компании стал Майкл Дойл (J.MichaelDoyle), прежде работавший в компании PhillipsPetroleumCo.

Август 2018 года

Шмедер начал сокращать издержки, модернизировать автобусный парк и повел переговоры с профсоюзом. Политика Шмедера и Дойла заключалась в сокращении автобусного парка с 3700 до 2400 машин и в замене региональных управляющих. Кроме того, они заменяли служащих на терминалах, работавших неполный рабочий день и получавших 6 долл. в час, неважно являются они уборщицами или занимаются обслуживанием клиентов.

Работники с неполной занятостью имели мало шансов получить повышение. В последующие 3 года текучесть кадров ежегодно стала составлять  $30\%$ , достигая на некоторых терминалах  $100\%$ .

Октябрь 2018 года

Бизнес план компании включал внедрение системы предварительного резервирования мест, основанную на компьютерных технологиях, которую аналитики финансового рынка рассматривали в качестве ключевого элемента при поддержании конкурентоспособности компании. План включал и системные мероприятия по более эффективному использованию автобусов и водителей.

Пассажиры автобусов обычно не резервировали места, а прибывали на терминал, покупали билет и садились в ближайший автобус. Впрочем, на небольшом числе маршрутов места резервировались всегда. Телефон в основном использовался для информирования о расписании, но не для резервирования мест, как на авиалиниях. Клерки составляли маршрут клиентов вручную, используя толстые справочники. Автобусы компании имели остановки в нескольких тысячах городов США. Процесс был медленный. Компьютеризация всех маршрутов и остановок, в принципе, могла на порядок сократить время составления маршрутов и продажу билетов. Цель автоматизированной системы состояла не только в ускорении продажи билетов и тем самым сокращении издержек, но и в одновременном повышении качества обслуживания клиентов.

Компания должна была управлять несколькими тысячами автобусов и их водителями по всей стране, контролируя их местонахождение в нужном месте и в нужное время. Компания распределяла автобусы и их водителей по маршрутам вручную, используя, как правило, данные месячной давности. У компании всегда был резерв автобусов и водителей для того, чтобы выпустить их на линии в периоды пикового спроса, что позволяло компании оставаться ведущей компанией по автобусным перевозкам.

Новая система, названная Trips, предназначалась как для резервирования мест на автобусах, так и для слежения за передвижениями автобусов и водителей, поскольку эти вопросы тесно связаны. Традиционное отсутствие системы резервирования мест приводило к тому, что автобусы часто отправлялись в маршрут полупустыми. Кроме того, ожидалось, что система предварительного заказа билетов обеспечит компанию данными, позволяющими составлять более эффективное расписание, и решать вопросы снижения цен для заполнения мест в автобусах. План создания системы Trips получил высокую оценку у финансистов, что позволило компании привлечь заемные средства и выпустить дополнительные акции.

Начало весны 2002 года

Над проектом системы Trips начали работать 40 человек с бюджетом 6 млн. долл.; ответственность за проект нес Томас Томпсон (ThomasThompson) вице-президент компании.

Система резервирования мест в автобусах являлась более сложной по сравнению с аналогичными системами на авиалиниях. Пассажиры авиалиний могут иметь одну-две стоянки за время полета, а перелет из одного конца США в другой вообще возможен без остановок, в то время как пассажиры автобуса делают более десяти стоянок при пересечении страны. Технические специалисты автобусной компании должны управлять в десятки раз большим числом остановок на маршрутах в день по сравнению с числом остановок на авиалиниях.

Средний пассажир автобуса менее богат, чем авиапассажир. Управляющим пришлось задуматься о том, какое число их пассажиров имеет кредитные карточки, позволяющие покупать билеты заранее, и даже о том, всем ли пассажирам доступен телефон. Следует также отметить значительно большие финансовые возможности авиакомпаний: система резервирования мест AmericanAirlines разрабатывалась три года и стоила несколько сотен миллионов долларов, а разрабатывала ее очень большая команда специалистов.

Ноябрь-декабрь 2002 года

Акции компании Trips достигли цены 13,50 долл.

Управление компании активно предлагает Trips инвесторам, заемщикам и специалистам в области ценных бумаг, рекламируя новую систему как залог будущего успеха компании.

Менеджмент публично обещает запустить систему летом 1993 года.

Консалтинговая фирма уже разработала систему подготовки пользователей системы таких, как клерки по продаже билетов, требующей сорока часов обучения. Клерки должны были иметь дело со многими компьютерными окнами для того, чтобы проложить маршрут между двумя точками. Банк данных систем был неполный, и в результате служащие должны были вытаскивать свои толстые книги и возвращаться к формированию маршрута вручную. В результате, время на оформление билета удвоилось. Кроме того, система периодически выходила из строя.

Томпсон решил перестроить систему и запустил ее в северо-восточных регионах весной 1993 года. После этого никаких новых рабочих станций не добавлялось до осени 1993 года, когда закончился сезон наибольшей загрузки линий. Это позволило команде разработчиков заняться исправлением ошибок до ввода системы по всей стране. Однако с этим не согласился Дойл, который обещал новую систему финансовому сообществу.

Компания объявила прибыль в 11 млн. долл. впервые с 1989 года.

Май 1993 гола

Началось развертывание системы, в первоначальной неудачной версии, поскольку у Томпсона не было времени на доработку. Когда система была развернута в 5 пунктах, компьютерные терминалы начали непредсказуемо прекращать работу.

Акции Greyhound поднялись до уровня 22,75 долл. Специалисты в области ценных бумаг одобрили намерение менеджмента провести реинжиниринг компании и сократить издержки.

Июнь 1993 года

Развертывание системы продолжается.

Дойл провел опцион по покупке 15000 акций компании по цене 9,81 долл.

Акции компании держались выше 20 долл. в ожидании введения Тrips в эксплуатацию.

Дойл провел опцион 22642 акций по цене 9,81 долл. и сразу же продал их с прибылью 179000 долл.

Июль 1993 года

Новая бесплатная телефонная система начала обслуживать 220 терминалов, подсоединенных к Trips для резервирования билетов.

Система была не способна обслуживать все звонки, и многие потребители попадали на сигнал «занято». Чтобы дозвониться, они были вынуждены многократно набирать номер. Занятость линии была связана с механизмом подключения и медленной реакцией Trips. Компьютер в Далласе иногда реагировал на вызов 45 сек. и тратил до 5 мин. на подготовку билета. Система многократно выходила из строя и билеты приходилось выписывать вручную.

На некоторых автостанциях пассажиры должны были ждать в очереди, чтобы получить билет, выписанный компьютером. В результате возникали задержки, многие пассажиры пропускали свои рейсы, другие теряли багаж.

В тот день, когда была подключена телефонная система, компания объявила об увеличении доходов на акцию и о введении новой программы скидок на билеты. Акции компании поднялись на 4,5%.

Август 2003 года

Дойл 4 августа продал 15000 акций по цене 21.75 долл.

Два других вице-президента продали в сумме 21300 акций.

Сентябрь 2003 года

Из-за постоянно возникающих сложностей была остановлена работа системы на западе MississippiRiver

23 сентября компания объявила о снижении доходов от каждого рейса и о сокращении числа рейсов на 12%. В пресс-релизе не упоминалась система Trips, а сокращение числа маршрутов связывалось с состоянием экономики страны.

Акции компании, понизившиеся в августе на 12%, упали за один день еще на 24% (до уровня 11,75 долл.).

Томпсон прекратил заниматься системой, его обязанности принял на себя другой вице-президент.

Май 2004 года

Компания предложила билет за 68 долл. в любое место США при покупке его за 3 дня до выезда. Потеря потенциальных потребителей привела Trips к остановке. Система в ряде случаев не отслеживала местоположения автобусов и водителей, что приводило к большим количествам недовольных пассажиров на станциях.

Июль 2004 года

Текущая деятельность автобусов составила 59% по сравнению с 81% во времена пика.

Операционные доходы упали за полугодие на 12,6%, сопровождалось уменьшением числа маршрутов; в этот же период девять крупнейших региональных перевозчиков США увеличили свои операционные доходы в среднем на 2.6%.

Август 2004 года

Шмедер и Дойл были уволены.

50-летний Томас Пласкет, прежний директор компании был временно назначен главным экономистом. Пласкет был президентом и главным экономистом корпорации Панамерика, а раньше – исполнительным директоромраспределителем инвестиций в компании FoxRunCapitalAssociates.

Цена акций упала до 6 долл.

Ноябрь 2004 года

Кредиторы компании предприняли судебную попытку подвести компанию под действие статьи 11 Федерального закона о банкротстве.

Акции компании упали до уровня 1,875 долл. Компания в очередной, четвертый раз, объявила о квартальных убытках.

Было достигнуто соглашение, по которому 45% имущества передавалось кредиторам. Соглашение давало возможность компании избежать банкротства по статье 11.

Краг Лентен был назначен новым постоянным главным экономистом. Январь 2005 года

Было объявлено, что комиссия по ценным бумагам и биржам проводит инспекцию компании и деятельности прежних директоров, служащих и работников по поводу возможного нарушения ими законов. Выяснялось, не было ли использования служебного положения, анализировалась точность внутренних процедур учета и точность публичных сообщений, связанных с системой Trips и слабыми доходами компании в 2003 году.

К 25 января акции компании упали до уровня 1,563 долл.

Компания не оставляет попыток улучшить работу системы.

# **Вопросы к кейс-ситуации № 1**

1. Используя модель конкуренции в отрасли и модель формирования стоимости, проведите анализ ситуации в компании. Какие силы на рынке влияли на дела компании? Какова была ее стратегия? Какие типы информационных систем пыталась использовать компания?

3. Какие управленческие, организационные и технологические факторы повлияли на неудачу компании?

2. Какие стратегические преимущества могла бы предоставить система, если бы была правильно спроектирована и успешно внедрена?

4. Если бы Вы были управляющим компании, какие решения Вы бы рекомендовали? Предложили бы Вы внедрить новые приложения информационных систем? Если да, то, какими функциями обладали эти системы?

### *Шкала оценки выполнения кейсов:*

 Ответ полностью соответствует условиям задания и обоснован – 2 балла.

 Ответ в целом соответствует условиям задания, но отдельные аспекты на обоснованы – 1 балл.

 Ответ частично соответствует условиям задания, отдельные аспекты не обоснованы или имеются несущественные ошибки – 0 баллов.

### *Тематика для составления кроссвордов*

1. Сущность и практическое применение моделирования бизнес-процессов.

- 2. Модели, связи и объекты.
- 3. Инструменты моделирования бизнес-процессов.
- 4. Сущность методологии моделирования бизнес-процессов.
- 5. Сущность методологии ARIS.
- 6. Основы моделирования бизнеса в ARIS.
- 7. Идентификация (выделение) и основные характеристики бизнеспроцессов.
- 8. Классификация бизнес-процессов. Правила выделения основных бизнеспроцессов.
- 9. Классификация бизнес-процессов. Правила выделения вспомогательных бизнес-процессов.

### *Шкала оценки кроссвордов:*

Кроссворд полностью соответствует условиям задания – 2 балла.

 Кроссворд в целом соответствует условиям задания, но имеются неточности и незначительные ошибки – 1 балл.

 Ответ в большей части или полностью не соответствует условиям задания, имеются существенные ошибки  $-0$  баллов.

### *Оценочные материалы для проведения промежуточной аттестации:*

*1. Планируемый образовательный результат* поОПК-5 – Способен использовать при решении профессиональных задач современные информационные технологии и программные средства, включая управление крупными массивами данных и их интеллектуальный анализ:

ОПК-5.2 Идентифицирует и применяет современные информационные технологии при решении поставленных задач

ОПК-5.3 Идентифицирует и использует современные программные средства при решении поставленных задач

*Пример типового комплексного задания*

*для проведения промежуточной аттестации*

Структура комплексного задания:

*Задание 1* –теоретико-практическое: обоснование ответа на поставленные вопросы с приведением практических примеров.

*Задание 2* – кейс.

- Примерные вопросы теоретико-практической направленности
- 1. Сущность и практическое применение моделирования бизнес-процессов.
- 2. Модели, связи и объекты.
- 3. Инструменты моделирования бизнес-процессов.
- 4. Сущность методологии моделирования бизнес-процессов.
- 5. Сущность методологии ARIS.
- 6. Основы моделирования бизнеса в ARIS.

7. Идентификация (выделение) и основные характеристики бизнеспроцессов.

8. Классификация бизнес-процессов. Правила выделения основных бизнеспроцессов.

9. Классификация бизнес-процессов. Правила выделения вспомогательных бизнес-процессов.

10. Интерфейсные отношения бизнес-процессов.

11. Правила выделения бизнес-процессов. Влияние организационной формы управления.

12. Правила выделения бизнес-процессов. Влияние системы финансового учета затрат. Влияние документирования процессов.

13. Назначение владельцев процесса.

14. Организация моделирования бизнес-процессов.

15. Основные принципы моделирования бизнес-процессов.

16. Технологическая сеть моделирования бизнес-процессов. Шаблоны разработки миссии и формирования бизнесов.

17. Технологическая сеть моделирования бизнес-процессов. Шаблоны формирования основных бизнес-функций, зон ответственности и потокового процессного описания.

18. Понятие организации.

19. Функционально-ориентированная и процессно-ориентированная организация.

20. Аппарат управления организацией.

21. Организационная структура предприятия на основе управления бизнеспроцессами.

22. Основы документирования бизнес-процессов.

23. Двухшаговая процедура документирования бизнес-процессов.

24. Разработка регламентов бизнес-процесса.

25. Контроль исполнения регламента выполнения бизнес-процесса.

26. Необходимость, методы и последовательность диагностики бизнеспроцессов.

27. Анализ ключевых количественных показателей бизнес-процесса.

28. Анализ ключевых качественных показателей бизнес-процесса.

29. Сущность методов имитационного моделирования бизнес-процессов.

30. Требования и особенности имитационного моделирования бизнеспроцессов.

31. Основные этапы имитационного моделирования бизнес-процессов.

32. Основные типы имитационных моделей бизнес-процессов.

33. Методы формализации моделирования процессов в имитационных системах: системы массового обслуживания, язык моделирования GPSS.

34. Методы формализации моделирования процессов в имитационных системах: Кусочно-линейные агрегаты, сети Петри.

35. Имитационное моделирование в ARISSimulation.

36. Сущность и этапы совершенствования бизнес-процессов.

37. Современные методы анализа и оптимизации бизнес-процессов: устранение неэффективных процедур, распределение ответственности за выполнение бизнес-процесса и делегирование полномочий по принятию решений.

38. Современные методы анализа и оптимизации бизнес-процессов: связывание параллельных работ, фиксирование информации у источника и включение обработки информации в реальную работу.

39. Современные методы анализа и оптимизации бизнес-процессов: сущность метода Ресурсные и операционные драйверы.

40. Современные методы анализа и оптимизации бизнес-процессов: качественные показатели процесса и драйверы издержек.

41. Современные методы анализа и оптимизации бизнес-процессов: временной анализ.

42. Стоимостной анализ функций.

# **КЕЙС – СИТУАЦИЯ №2**

Может ли компания Sears перестроить себя, внедряя ИТ?

25 января 2003 года SearsRoebuck, крупнейшая фирма розничной торговли объявила, что она прекращает выпуск своих знаменитых каталогов, закрывает 113 универмагов и сокращает 50000 рабочих мест. Четырьмя месяцами раньше компания уже объявила об отказе от работы с ценными бумагами, от использования кредитных карт Discover, от операций с недвижимостью и продала 20% акций своей страховой компании Alstate. Эти действия были предприняты для того, чтобы сократить число деловых операций и восстановить свое лидерство в розничной торговле.

Интересно, что совет директоров решил избавиться от прибыльного бизнеса и сохранить те операции, которые неэффективны, но зато представляют долгосрочную основу компании. Сейчас внимание сконцентрировано на восстановление конкурентоспособности розничной торговли. Sears постоянно теряла позиции в розничной торговле и в конце концов уступила лидерство двум конкурентам – Wal-MartStores и KmartCorporation. Компания медленно перестраивала магазины, непродумано сокращала издержки и плохо учитывала современные тенденции в продажах и закупках. Компания не могла конкурировать с более дешевыми магазинами и специализированными розничными торговцами.

Стратегии, успешно применявшиеся конкурентами, не срабатывали у Sears. Компания J.C.Penney сосредоточилась на торговле одеждой, устанавливая современные цены. Ценовые стратегии, используемые Wal-Mart и другими розничными торговцами, разрушали Sears, поскольку издержки фирмы были наивысшими в отрасли.

Продажи каталогов фирмы практически прекратились. При этом компания была хорошо компьютеризирована – она тратила на информационные технологии и сети больше, чем другие некомпьютерные фирмы в США за исключением корпорации Боинг. Почему это не позволило компании получить преимущества в конкуренции?

Одной из проблем компании были высокие операционные издержки. Почти 30% каждого доллара реализации шло на покрытие накладных расходов (сравни – у Wal-Mart – 15%, а у Kmart – 21%). Компания надеялась сократить издержки, модернизируя системы распределения и объединяя функции сбыта. Вместо шести управляющих по сбыту она оставила в каждом магазине только двух или трех .Sears также понимала, что компания не может конкурировать с такими торговцами как Wal-Mart, снижая цены, и надеялась получить преимущества на улучшении обслуживания.

В начале 2004 года компания стала реализовывать программу упрощения схемы торговли в универмагах (StoreSimplificationProgram) – 60 миллионный проект, направленный на повышение эффективности, привлекательности и удобства универмагов. В соответствии с проектом все трансакции были приближены к местам продаж, были централизованы функции офисов универсамов, обслуживания потребителей и кредитование. Эта программа коренным образом изменила в традициях розничной торговли в компании.

Новые терминалы в универмагах позволили персоналу выпускать новые кредитные карточки, производить с их помощью расчеты, предоставлять льготы владельцам карточек и готовить информацию об их счетах. Эти инновации улучшили обслуживание потребителей и дали экономию, снижая затраты на торговые операции.

Некоторые универмаги стали использовать автоматические кассовые аппараты, чтобы потребители могли при желании расплачиваться наличными деньгами. Были установлены телефоны, по которым потребители могли задать вопросы об услугах, кредитах, проверить состояние своих автомобилей в автоцентрах или вызвать управляющего.

Продавцам было разрешено предоставлять скидки и осуществлять прием возвращаемых товаров, что позволило ликвидировать необходимость в двух отдельных категориях персонала. Потребители, которые забыли свои карточки, могли получить немедленный кредит, назвав кассиру свое имя и адрес и предоставив документ, идентифицирующий его личность.

Рационализация работы в подсобных и складских помещениях дала экономию на площадях в 50 млн. долл. в год, позволила сократить персонал на 6900 рабочих мест и ликвидировать информационные центры во всех универмагах. Освободившиеся помещения были переоборудованы в залы для торговли. Изменения также должны были увеличить соотношение торговых и неторговых площадей, предоставив возможность использования больших площадей для продаж.

Кроме того, компания пыталась сократить издержки, переведя 6000 своих поставщиков на электронную систему заказов. Связывая компьютерную систему заказов с каждым поставщиком, Sears планировала в дальнейшем сократить затраты на бумагу, и улучшить потоки товаров в своих универмагах.

Для развития розничной торговли президент и главный экономист компании Эдвард Бреннан в сентябре 2003 года взял на работу Артура Мартинеза из SaksFifthAvenue и два года спустя назвал его своим преемником в качестве президента и исполнительного директора. Мартинез распорядился объединить полдюжины отдельных баз данных, чтобы выяснить, кто реально делает покупки в компании. Оказалось, что самыми активными покупателями являются женщины в возрасте 25–50 лет, покупающие все – от юбок до домашней техники.

При Мартинезе компания Sears перестала пытаться торговать всем и начала концентрироваться на шести основных типах товаров и услуг – мужской, женской и детской одежде, мебели для дома, модернизации домов, обслуживании автомобилей, домашней технике и потребительской электронике. Компания упростила отчетность и административные функции управляющих и клерков, оставив им больше времени непосредственно для торговли. Начиная с 2006 года, в вознаграждении служащего стало учитываться качество обслуживания потребителей.

С появлением Мартинеза доходы выросли по сравнению с крайне тяжелым 2003 г. Вопрос состоит в том, сумеет ли компания закрепить эту тенденцию. Ее операционные расходы все еще находятся на высоком уровне по сравнению с лидерами отрасли. Исследования рынка показывают, что Sears по-прежнему привлекательна для потребителей, ищущих газонокосилки, гаечные ключи, стиральные машины и другие «тяжелые» товары – инструменты и бытовая техника дают основную реализацию. Но компания пока что зарекомендовала себя только как продавец модной женской одежды. Сможет ли Sears прорваться на этот рынок? Мартинез пытается изменить, перестроить саму организационную культуру компании. Управляющие и директора увлекались рассказами о прошлых победах и обросли громадной бюрократией, любые изменения в которой занимают много времени.

#### **Вопросы к кейс-ситуации № 2**

1. К какому типу стратегического влияния ИТ относится данная компания?

2. Какие из пяти рыночных сил оказывают наибольшее влияние на деятельность фирмы?

Какие управленческие, организационные и технологические факторы привели к неэффективности компании?

3. Какая конкурентная стратегия развития информационных технологий является наиболее подходящей для компании и почему?

4. Считаете ли Вы, что принятая программа модернизации работы универмагов решит эти проблемы? Насколько успешной она окажется с Вашей точки зрения? Почему?

5. Какие управленческие, организационные и технологические недостатки должна устранить программа?

6. Какие риски могут возникнуть в результате внедрения данной программы модернизации? Каким образом компания может себя обезопасить?

7. Какие сложности во взаимодействии информационных систем и организаций иллюстрирует ситуация в компании Sears?

Поставьте себя на место управляющего по сбыту и назовите шаги, которые Вы предприняли бы в следующем году для реализации новой стратегии компании

Шкала оценки степени сформированности компетенций обучающихся на промежуточной аттестации в рамках рейтинговой системы *(по очной форме обучения)*

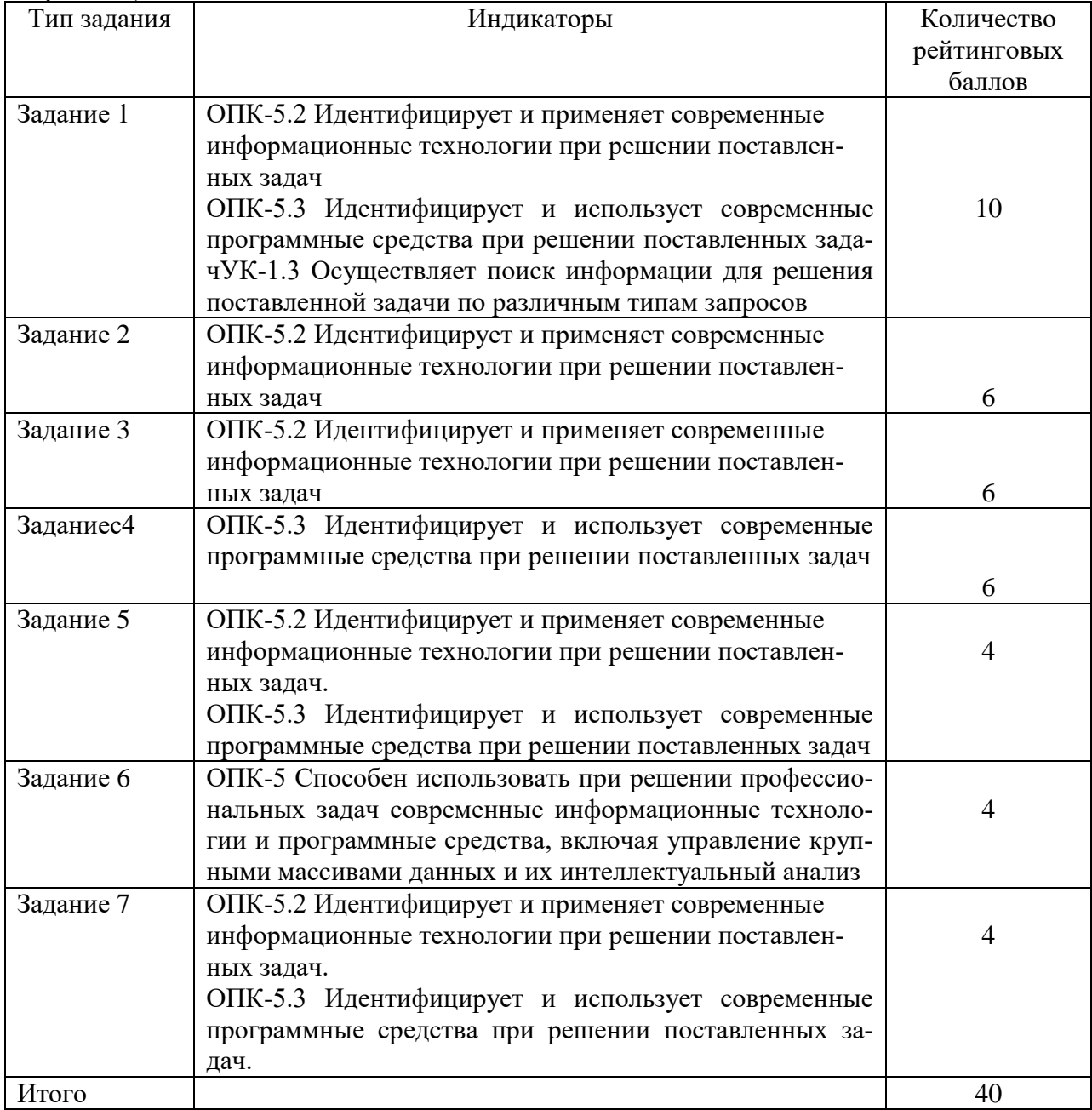

Шкала оценивания соотнесена с рейтинговыми баллами.

Шкала оценки степени сформированности компетенций обучающихся на промежуточной аттестации по 5-ти балльной системе *(по очной форме обучения)*

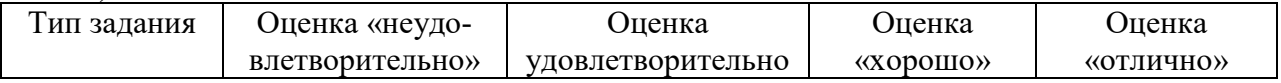

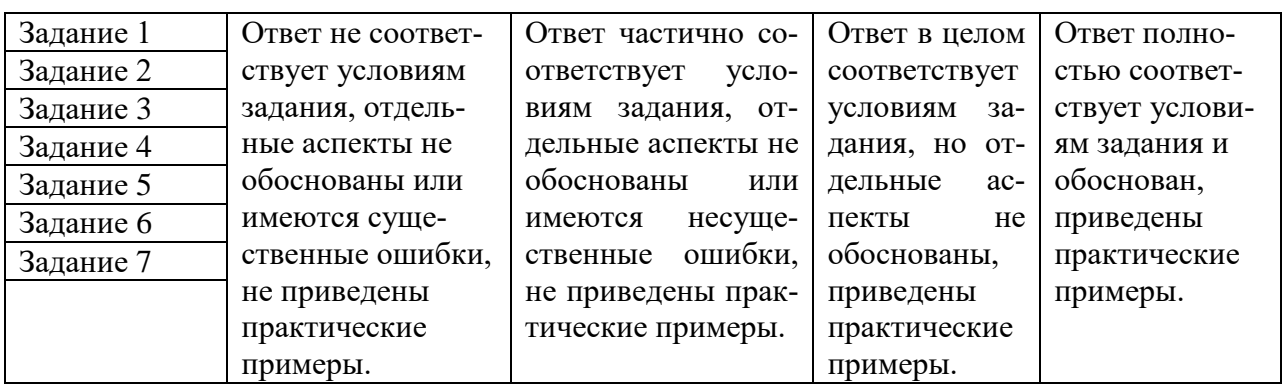

Форма проведения промежуточной аттестации: устная или письменная.

# **V. Учебно-методическое и информационное обеспечение дисциплины**

1) Рекомендуемая литература

а) Основная литература

1. Александров, Д. В. Моделирование и анализ бизнес-процессов : учебник / Д. В. Александров. — Саратов : Ай Пи Эр Медиа, 2017. — 227 c. — ISBN 978-5-9908055-8-3. — Текст : электронный // Электронно-библиотечная система IPR BOOKS : [сайт]. — URL: <http://www.iprbookshop.ru/61086.html> (дата обращения: 04.12.2020). — Режим доступа: для авторизир. Пользователей. Лицензия: весь срок охраны авторского права.

2. Золотухина, Е. Б. Моделирование бизнес-процессов : Конспект лекций / Золотухина Е.Б., Красникова С.А., Вишня А.С. - Москва :КУРС, НИЦ ИНФРА-М, 2017. - 79 с.ISBN 978-5-906818-12-6. - Текст : электронный. - URL: <https://znanium.com/catalog/product/767202> (дата обращения: 04.12.2020). – Режим доступа: по подписке.

б) Дополнительная литература

1. Моделирование бизнес-процессов : учебное пособие : [16+] / А.Н. Байдаков, О.С. Звягинцева, А.B. Назаренко и др. ; Ставропольский государственный аграрный университет, Кафедра менеджмента. – Ставрополь : Ставропольский государственный аграрный университет, 2017. – 179 с. : ил.

Режим доступа: по подписке. URL: <https://biblioclub.ru/index.php?page=book&id=484916> (дата обращения: 04.12.2020). – Библиогр. в кн. – Текст : электронный.

2. Умнова, Е. Г. Моделирование бизнес-процессов с применением нотации BPMN : учебно-методическое пособие / Е. Г. Умнова. — Саратов : Вузовское образование, 2017. — 48 c. — ISBN 978-5-4487-0063-7. — Текст : электронный // Электронно-библиотечная система IPR BOOKS : [сайт]. — URL: <http://www.iprbookshop.ru/67840.html> (дата обращения: 04.12.2020). — Режим доступа: для авторизир. Пользователей. Лицензия: весь срок охраны авторского права

2) Программное обеспечение

а) Лицензионное программное обеспечение

Студенческий пер., д. 12, корпус «Б», аудитория 338

| Список ПО:                         | Условия предоставления                    |
|------------------------------------|-------------------------------------------|
| AdobeReader XI (11.0.13) - Russian | Бесплатно                                 |
| GoogleChrome                       | Бесплатно                                 |
| Kaspersky Endpoint Security 10 для | Акт на передачу прав №969 18.10.2018 г.   |
| Windows                            |                                           |
| Microsoftofficeprofessional 2016   | Акт приема передачи №689 от 05.07.2019 г. |
| OpenOffice 4.1.1                   | Бесплатно                                 |
| Qt 5.6.0                           | Бесплатно                                 |
| WinDjView 2.0.2                    | Бесплатно                                 |
| <b>ИКТС 1.21</b>                   | Бесплатно                                 |
| MicrosoftWindows 10 Enterprise     | Акт приема передачи №689 от 05.07.2019 г. |

Студенческий пер., д. 12, корпус «Б», аудитория 245

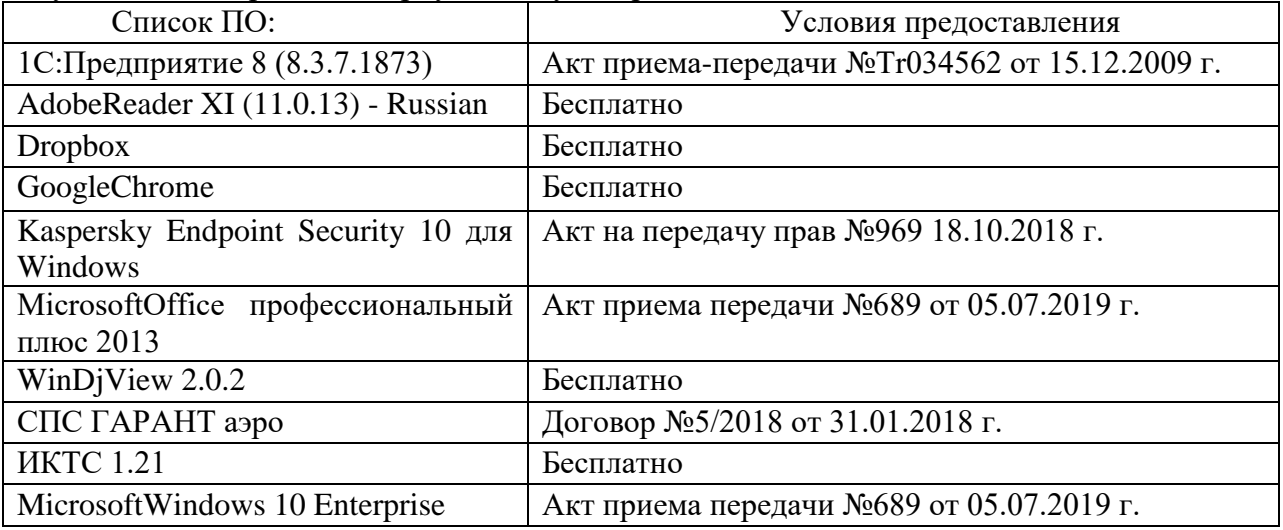

# 2-ая Грибоедова, д.22, корпус 7, аудитории 105, 106

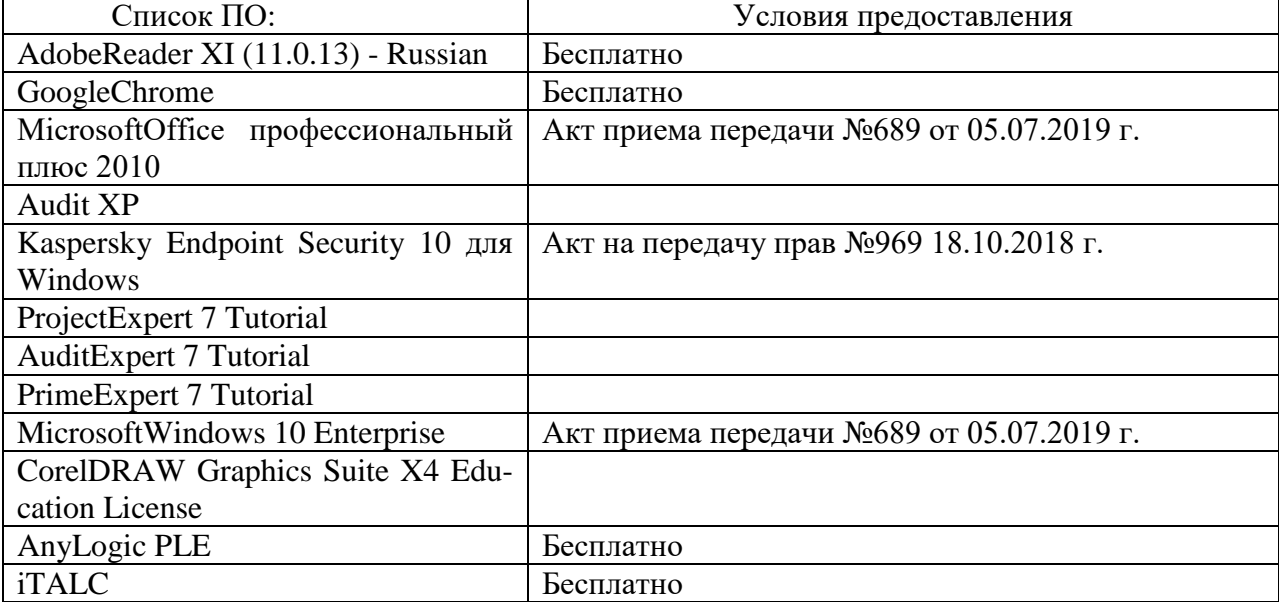

2-ая Грибоедова, д.22, корпус 7, аудитория 107

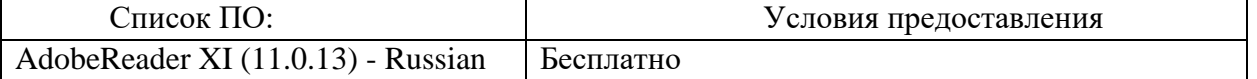

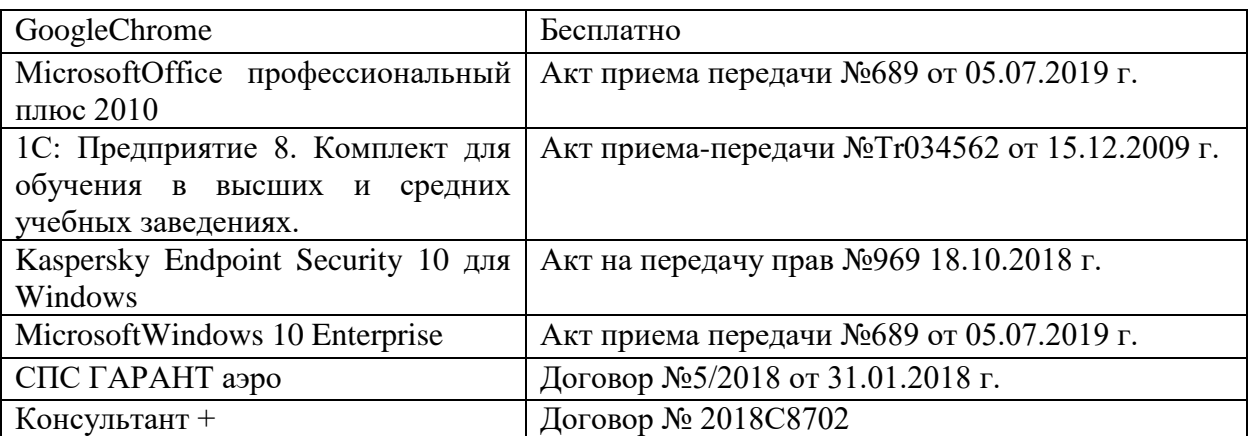

б) Свободно распространяемое программное обеспечение

- AdobeReaderXI

- DebutVideoCapture

- 7-Zip

- iTALC

- GoogleChrome

- идр.

*Перечень программного обеспечения в обязательном порядке согласовывается с сотрудниками Областного центра новых информационных технологий (ОЦНИТ).*

3) Современные профессиональные базы данных и информационные справочные системы*(Доступ с компьютеров сети ТвГУ)*

1. ЭБС «ZNANIUM.COM» www.znanium.com;

2. ЭБС «ЮРАИТ» www.biblio-online.ru;

3. ЭБС «Университетская библиотека онлайн» https://biblioclub.ru/ ;

4. ЭБСIPRbooks http://www.iprbookshop.ru/;

5. ЭБС «Лань» http://e.lanbook.com;

6. ЭБС BOOk.ru https://www.book.ru/

7. ЭБС ТвГУ http://megapro.tversu.ru/megapro/Web

8. Научная электронная библиотека eLIBRARY.RU (подписка на жур-

налы)

https://elibrary.ru/projects/subscription/rus\_titles\_open.asp? ;

9. РепозитарийТвГУ http://eprints.tversu.ru,

10. Wiley Online Library https://onlinelibrary.wiley.com/

11. Журналы American Institute of Physics (AIP) http://aip.scitation.org/ ;

12. Журналы American Chemical Society (ACS)

https://www.acs.org/content/acs/en.html;

13. Журналы American Physical Society (APS)

https://journals.aps.org/about

- 14. Журналы издательства Taylor&Francishttp://tandfonline.com/ ;
- 15. Патентная база компании QUESTEL- ORBIT https://www.orbit.com/ ;

16. БД Scopus https://www.scopus.com/search/form.uri?display=basic

17. БД Web of Science

http://apps.webofknowledge.com/WOS\_GeneralSearch\_input.do?product= WOS&search

\_mode=GeneralSearch&SID=F5lxbbgnjnOdTHHnpOs&preferencesSaved=

18. Электронная коллекция книг Оксфордского Российского фонда https://ebookcentral.proquest.com/lib/tverstate/home.action

19. Ресурсы издательства SpringerNaturehttp://link.springer.com/ ;

20. Архивы журналов издательства OxfordUniversityPress

http://archive.neicon.ru/xmlui/ , 21. Архивы журналов издательства SagePublication

http://archive.neicon.ru/xmlui/ ,

22. Архивы журналов издательства TheInstituteofPhysics http://archive.neicon.ru/xmlui/,

23. Архивы журналов издательства Nature http://archive.neicon.ru/xmlui/,

24. Архивы журналов издательства AnnualReviews

http://archive.neicon.ru/xmlui/ .

25. Polpred.com Обзор СМИ http://www.polpred.com/

26. СПС КонсультантПлюс(в сети ТвГУ);

27. ИПС «Законодательство России» http://pravo.fso.gov.ru/ips.html

28. Сводные каталоги фондов российских библиотек АРБИКОН, МАРС

http://arbicon.ru/; КОРБИС http://corbis.tverlib.ru/catalog/ , АС РСК по

НТЛ

[http://library.gpntb.ru/cgi/irbis64r/62/cgiirbis\\_64.exe?C21COM=F&I21DB](http://library.gpntb.ru/cgi/irbis64r/62/cgiirbis_64.exe?C21COM=F&I21DBN=RSK&P21) [N=RSK&P21,](http://library.gpntb.ru/cgi/irbis64r/62/cgiirbis_64.exe?C21COM=F&I21DBN=RSK&P21) DBN=RSK&S21FMT=&S21ALL=&Z21ID=; ЭКБСО[Нhttp://www.vlibrary.ru](http://www.vlibrary.ru/)

4) Перечень ресурсов информационно-телекоммуникационной сети «Интернет», необходимых для освоения дисциплины

1. База данных «Обзор банковского сектора» - информационноаналитические материалы Центрального банка Российской Федерации https://www.cbr.ru/analytics/?PrtId=bnksyst

2. БазыданныхЕвропейскогообществамаркетинга (World Association of Opinion and Marketing Research Professionals) - www.esomar.org

3. База данных исследовательской компании CRG (CapitalResearchGroup), входящей в холдинг "Names" - www.crg.li

4. Информационно-поисковые системы агентств «Бизнес-карта», ЗАО «АСУ-Импульс», «Российский генеральный регистр производителей товаров и услуг», «Независимые производители товаров и услуг России», «Регистр PAV-Пресс».

5. Специализированные базы данных «Ценовой мониторинг»

6. База данных «Мировая экономика» - информационно- аналитический раздел официального сайта Министерства финансов РФ http://info.minfin.ru/worldecon.php

7. Статистическая база данных ЕЭК ООН -

http://w3.unece.org/PXWeb2015/pxweb/ru/STAT/STAT\_\_20-ME\_\_1- MEOV

8. База данных «Электронные журналы издательства Taylor&Francis (более 1000 наименований)» - Доступ открыт к полным текстам журналов текущего года и всем полным текстам архивных номеров.

9. База статистических данных «Регионы России» Росстата http://www.gks.ru/wps/wcm/connect/rosstat\_main/rosstat/ru/statistics/ publications/catalog/doc\_1138623506156

10. База данных Всемирного Банка - https://datacatalog.worldbank.org/

11. База данных НП «Международное Исследовательское Агентство «Евразийский Монитор» - http://eurasiamonitor.org/issliedovaniia

12. База данных ResearchPapersinEconomics (самая большая в мире коллекция электронных научных публикаций по экономике включает библиографические описания публикаций, статей, книг и других информационных ресурсов) - https://edirc.repec.org/data/derasru.html

13. Базы данных Всемирного банка - https://data.worldbank.org/

14. База данных ResearchPapersinEconomics (самая большая в мире коллекция электронных научных публикаций по экономике включает библиографические описания публикаций, статей, книг и других информационных ресурсов) - https://edirc.repec.org/data/derasru.html

15. База данных Федеральной налоговой службы «Статистика и аналитика» - https://www.nalog.ru/rn39/related\_activities/statistics\_and\_analytics/

16. База данных Investfunds информационного агентства Cbonds - содержит полные параметры всех акций, торгуемых на биржах России; полные параметры всех российских ПИФов, архив данных по стоимости пая и СЧА большинства фондов России; архив данных по дивидендным выплатам российских акций. Для получения доступа необходимо заполнить форму форму - http://pro.investfunds.ru/

17. Справочная система Главбух –Свободный доступ on-line: http://www.1 gl.ru

18. База данных Всемирного банка - Открытые данные https://data.worldbank.org/

19. Единый портал бюджетной системы Российской Федерации http://budget.gov.ru/

20. База данных «Бюджет» Минфина России https://www.minfin.ru/ru/perfomance/budget/

21. База статистических данных «Финансово-экономические показатели РФ» - https://www.minfin.ru/ru/statistics/

22. Базы данных Международного валютного фонда http://www.imf.org/external/russian/index.htm

23. МУЛЬТИСТАТ – многофункциональный статистический портал http://www.multistat.ru/?menu\_id=1

24. Базы данных официальной статистики Федеральной службы государственной статистики -

http://www.gks.ru/wps/wcm/connect/rosstat\_main/rosstat/ru/statistics/

25. Федеральный образовательный портал «Экономика Социология Менеджмент» - http://ecsocman.hse.ru

26. База данных «Финансовая математика – Библиотека управления» - Корпоративный менеджмент - https://www.cfin.ru/finanalysis/math/

27. Единый федеральный реестр сведений о банкротстве (ЕФРСБ) bankrot.fedresurs.ru

28. Информационная система для методической поддержки, сбора лучших практик регулирования, дистанционного обучения специалистов в области оценки регулирующего воздействия на федеральном и региональном уровне (ИС МПДО) - orv.gov.ru

29. БазыданныхЕвропейскогообществамаркетинга (World Association of Opinion and Marketing Research Professionals) - www.esomar.org

30. База данных Минэкономразвития РФ «Информационные системы Министерства в сети Интернет» -

http://economy.gov.ru/minec/about/systems/infosystems/

### **VI. Методические материалы для обучающихся по освоению дисциплины**

Методические материалы позволяют обучающемуся оптимальным образом спланировать и организовать процесс освоения учебного материала и включают:

– рекомендации по подготовке к учебным занятиям;

- требования по подготовке электронных презентаций;
- рекомендации по составлению кроссвордов;
- рекомендации по самостоятельной работе;
- вопросы для самоподготовки к промежуточной аттестации;

– рекомендации по выполнению курсовых работ и др.

# *Методические рекомендации по подготовке к учебным занятиям*

*Методические рекомендации для подготовки*

#### *к практическим занятиям*

Целью практическихзанятий является закрепление знаний путем вовлечения обучающихся в решения различного рода учебно-практических задач, выработки навыков пользования компьютерной техникой и справочной литературой. В связи с этим при подготовке к практическим занятиям обучающиеся обращаются к информации по соответствующим лекциям, учебникам и другим источникам, которые указаны в данной рабочей программе.

Виды практических занятий по дисциплине:

– обучающие тесты с обязательной процедурой самопроверки или проверки в аудиторных условиях правильности их выполнения;

– решение кейсов; составление кейсов по определенному алгоритму;

– составление и решение кроссвордов и др.

*Методические рекомендации при подготовке к решению кейсов*

Метод кейсов позволяют обучающимся усовершенствовать аналитические и оценочные навыки, научиться работать в команде, находить наиболее рациональное решение поставленной проблемы.

Структура отчета по выполнению кейс-задания:

1.Титульный лист.

2.Формулировка кейс-задания.

3.Описание ситуации (кейса).

4.Анализ ситуации, выявление проблем, диагностика проблем, определение главной проблемы и второстепенных.

5.Ответы на поставленные вопросы к кейс-заданию или найденные решения.

6. Обоснование ответов.

## *Методические рекомендации по составлению и решению кроссвордов*

Кроссворд – удобная форма активизации мышления студентов. В процессе подготовки кроссворда студенту необходимо тщательно прорабатывать теоретический и практический материал, обращаться не только к лекциям и учебникам, но и к дополнительной и справочной литературе. В ходе такой проработки и отбора материала обучающийся более глубоко усваивает уже полученный материал и приобретает дополнительную информацию, которая постепенно накапливается, формируя более высокий уровень знаний. В то же время нестандартная форма задания стимулирует нестандартный подход к выполнению данного задания, следовательно, активизируется не только познавательная деятельность, но и творческое начало будущих специалистов.

Целесообразно кроссворд использовать как форму текущего контроля. Преимущества использования кроссвордов как формы контроля:

 повторение изученного материала с выходом на более глубокий уровень проработки;

- освоение студентами базовых понятий дисциплины;
- расширение активного словарного запаса;
- творческая и исследовательская работа;

 приобретение практических навыков правильного и точного формулирования вопросов и заданий;

 творческое отношение к заданию, способствующее развитию креативного мышления студентов, выработке ими нестандартного решения.

#### *Методические рекомендации по организации самостоятельной работы обучающихся*

Для качественной организации самостоятельной работы обучающихся преподавателю должен:

 овладеть технологией диагностики умений и навыков самостоятельной работы обучающихся в целях соблюдения преемственности в их совершенствовании;

 продумать процесс поэтапного усложнения заданий для самостоятельной работы обучающихся;

 обеспечить самостоятельную работу обучающихся учебнометодическими материалами, отвечающими современным требованиям управления указанным видом деятельности;

 разработать систему контрольно-измерительных материалов, призванных выявить уровень знаний.

#### *Формы организации внеаудиторной самостоятельной работы обучающихся*

Внеаудиторная самостоятельная работа обучающихся может быть связана как с углублением понимания вопросов, изученных на учебных занятиях, так и изучением тем, не освещенных в ходе аудиторных занятий.

*1-й уровень сложности (для обучающихся 1 курса):*

- составление простого и развернутого плана выступления;
- составление словаря терминов, понятий и определений;

 выделение главных положений (тезисов) и соединение их логическими связями;

- постановка вопросов к тексту;
- ответы на вопросы к тексту и др.

*2-й уровень сложности (для обучающихся 2 курса и далее):*

- составление конспекта в виде таблицы, рисунка;
- решение задач, анализ проблемных ситуаций, решение кейсов;
- выполнение электронных презентаций и др.

В рамках аудиторной формы организации самостоятельная работа обучающихся современные педагогические подходы ориентируют преподавателя на сокращение удельного веса фронтальных заданий и комбинирование коллективных, парных, групповых (3-5 чел.) и индивидуальных форм организации студентов для выполнения самостоятельных заданий.

При планировании самостоятельной работы обучающихся необходимо учитывать трудозатраты на выполнение отдельных заданий для избежание физических перегрузок обучающихся.

### *Методические рекомендации для подготовки к промежуточной аттестации*

При подготовке к промежуточной аттестации необходимо изучить рекомендуемую литературу, актуализировать информацию, полученную обучающимися во время проведения занятий. Дополнительно целесообразно изучить научные статьи, научные работы по проблематике, которая отражена в рабочей программе дисциплины.

### *Вопросы для самоподготовки:*

1. Сущность и практическое применение моделирования бизнес-процессов.

2. Модели, связи и объекты.

3. Инструменты моделирования бизнес-процессов.

4. Сущность методологии моделирования бизнес-процессов.

5. Сущность методологии ARIS.

6. Основы моделирования бизнеса в ARIS.

7. Идентификация (выделение) и основные характеристики бизнеспроцессов.

8. Классификация бизнес-процессов. Правила выделения основных бизнеспроцессов.

9. Классификация бизнес-процессов. Правила выделения вспомогательных бизнес-процессов.

10. Интерфейсные отношения бизнес-процессов.

11. Правила выделения бизнес-процессов. Влияние организационной формы управления.

12. Правила выделения бизнес-процессов. Влияние системы финансового учета затрат. Влияние документирования процессов.

13. Назначение владельцев процесса.

14. Организация моделирования бизнес-процессов.

15. Основные принципы моделирования бизнес-процессов.

16. Технологическая сеть моделирования бизнес-процессов. Шаблоны разработки миссии и формирования бизнесов.

17. Технологическая сеть моделирования бизнес-процессов. Шаблоны формирования основных бизнес-функций, зон ответственности и потокового процессного описания.

18. Понятие организации.

19. Функционально-ориентированная и процессно-ориентированная организация.

20. Аппарат управления организацией.

21. Организационная структура предприятия на основе управления бизнеспроцессами.

22. Основы документирования бизнес-процессов.

23. Двухшаговая процедура документирования бизнес-процессов.

24. Разработка регламентов бизнес-процесса.

25. Контроль исполнения регламента выполнения бизнес-процесса.

26. Необходимость, методы и последовательность диагностики бизнеспроцессов.

27. Анализ ключевых количественных показателей бизнес-процесса.

28. Анализ ключевых качественных показателей бизнес-процесса.

29. Сущность методов имитационного моделирования бизнес-процессов.

30. Требования и особенности имитационного моделирования бизнеспроцессов.

31. Основные этапы имитационного моделирования бизнес-процессов.

32. Основные типы имитационных моделей бизнес-процессов.

33. Методы формализации моделирования процессов в имитационных системах: системы массового обслуживания, язык моделирования GPSS.

34. Методы формализации моделирования процессов в имитационных системах: Кусочно-линейные агрегаты, сети Петри.

35. Имитационное моделирование в ARISSimulation.

36. Сущность и этапы совершенствования бизнес-процессов.

37. Современные методы анализа и оптимизации бизнес-процессов: устранение неэффективных процедур, распределение ответственности за выполнение бизнес-процесса и делегирование полномочий по принятию решений.

38. Современные методы анализа и оптимизации бизнес-процессов: связывание параллельных работ, фиксирование информации у источника и включение обработки информации в реальную работу.

39. Современные методы анализа и оптимизации бизнес-процессов: сущность метода Ресурсные и операционные драйверы.

40. Современные методы анализа и оптимизации бизнес-процессов: качественные показатели процесса и драйверы издержек.

41. Современные методы анализа и оптимизации бизнес-процессов: временной анализ.

42. Стоимостной анализ функций.

### *Методические рекомендации по подготовке электронных презентаций*

Подготовка электронных презентаций состоит из следующих этапов:

1. Планирование презентации: определение основных содержательных аспектов доклада: определение целей;определение основной идеи презентации;подбор дополнительной информации;создание структуры презентации;проверка логики подачи материала; подготовка заключения.

2. Разработка презентации – подготовка слайдов презентации, включая вертикальную и горизонтальную логику, содержание и соотношение текстовой и графической информации в соответствии с требованиями.

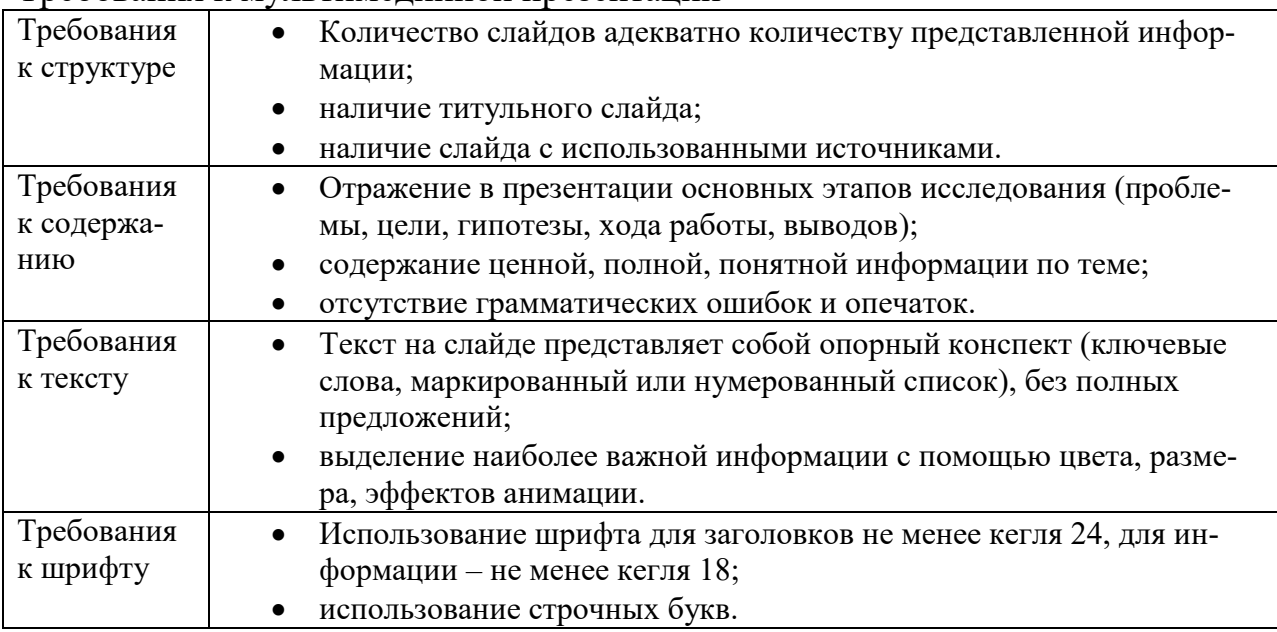

#### Требования к мультимедийной презентации

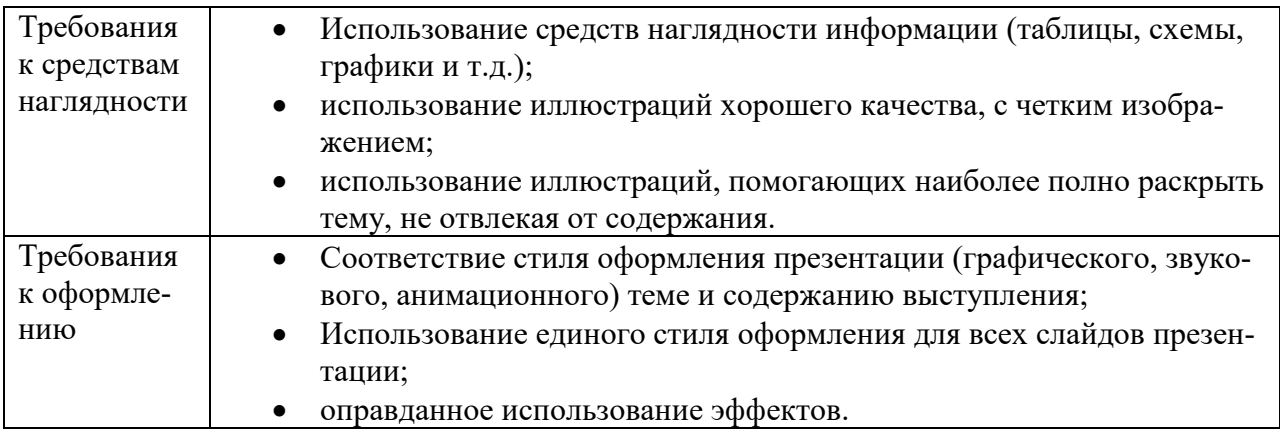

#### *Требования к рейтинг-контролю*

Рейтинговый контроль знаний осуществляется в соответствии с *Положением о рейтинговой системе обучения в ТвГУ, утвержденного ученым советом ТвГУ 30.04.2020 г., протокол №8.*

Распределение баллов по видам работы в рамках рейтинговой системы:

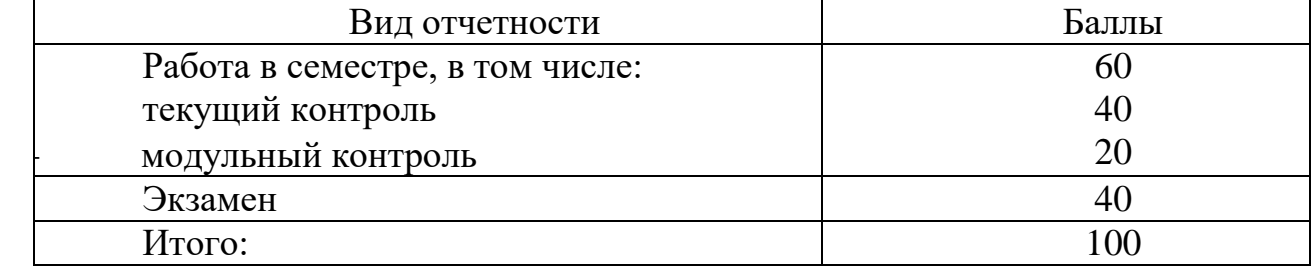

#### **VII. Материально-техническое обеспечение**

Материально-техническая база необходимая и применяемая для осуществления образовательного процесса и программное обеспечение по дисциплине включает (в соответствии с паспортом аудитории):

 специальные помещения (аудитории), укомплектованные специализированной мебелью и техническими средствами обучения, служащими для представления учебной информации в аудитории;

мультимедийное оборудование (ноутбук, экран и проектор);

 ПК для работы студентов в компьютерном классе с выходом в Интернет.

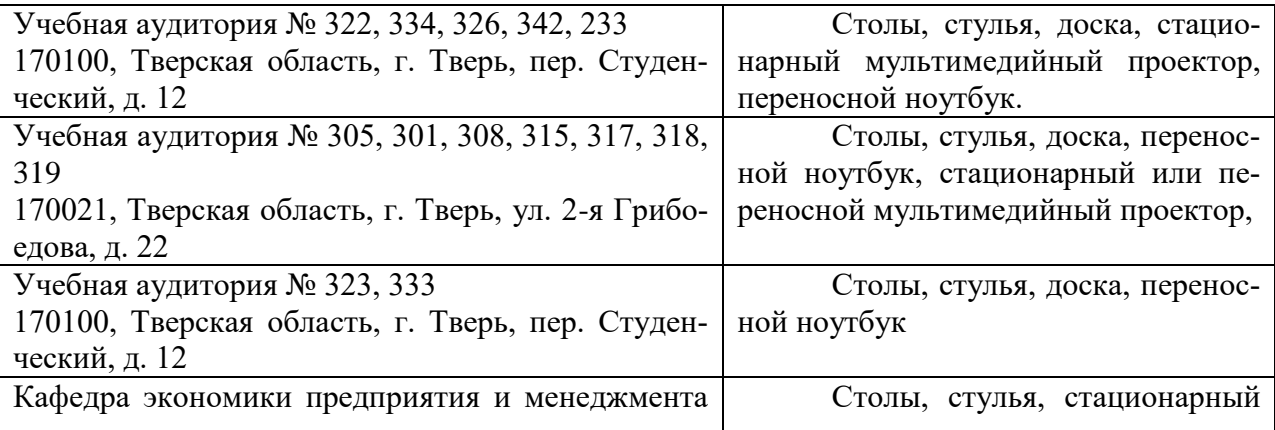

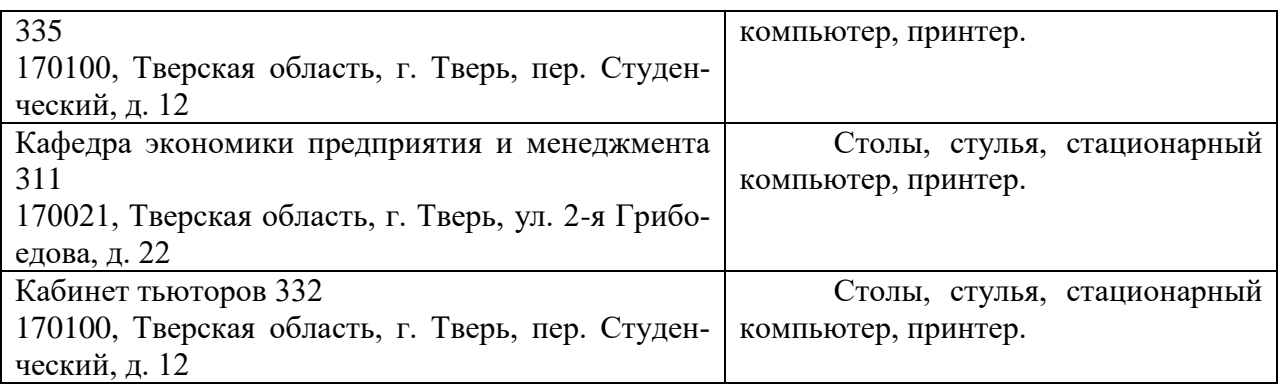

# **VIII. Сведения об обновлении рабочей программы дисциплины**

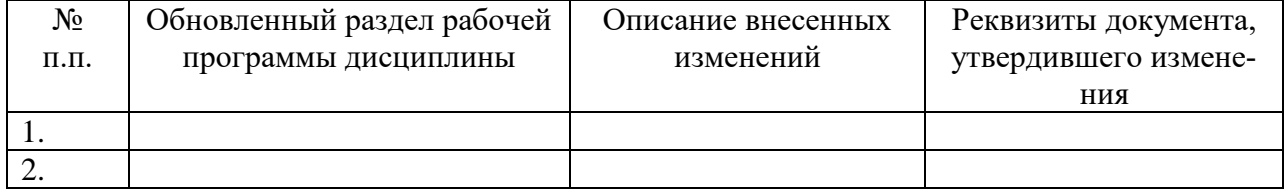